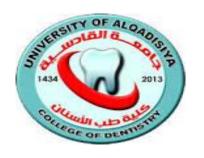

## University of Al-Qadisiyah College of Dentistry Branch of Basic sciences

## Microsoft Word

**Assistant Lecturer Atyaf Sarhan Farhan** 

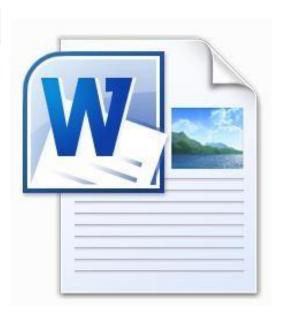

## MicrosoftWord

is the word processing component of the MicrosoftOffice Suite. It is used primarily to enter, edit, format, save, retrieveand print documents.

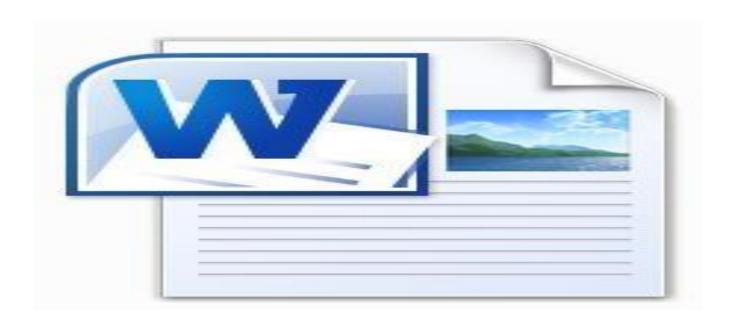

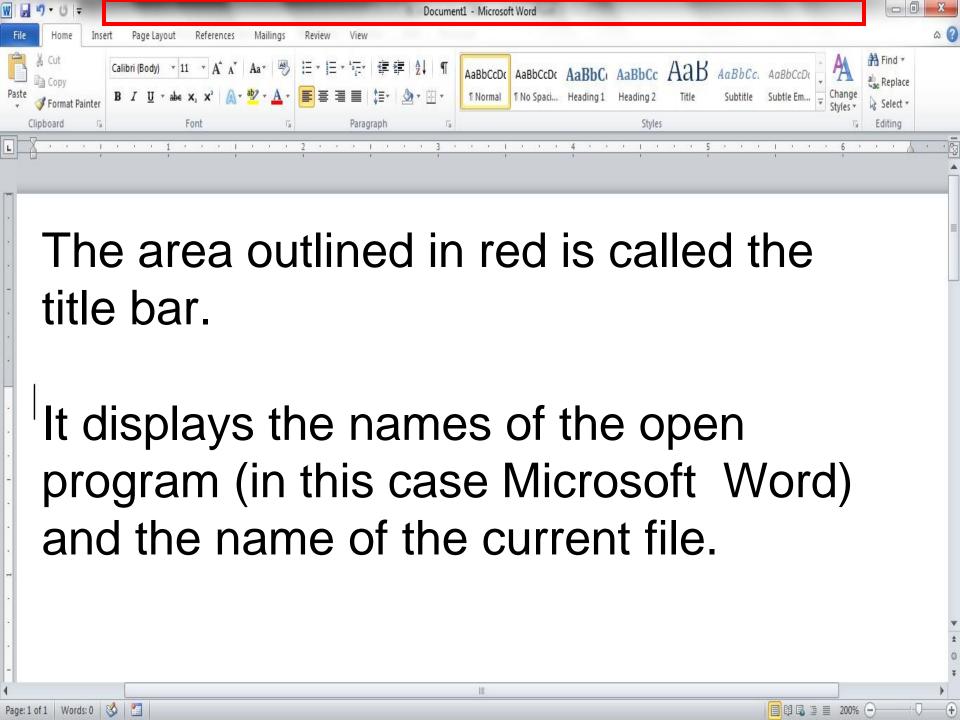

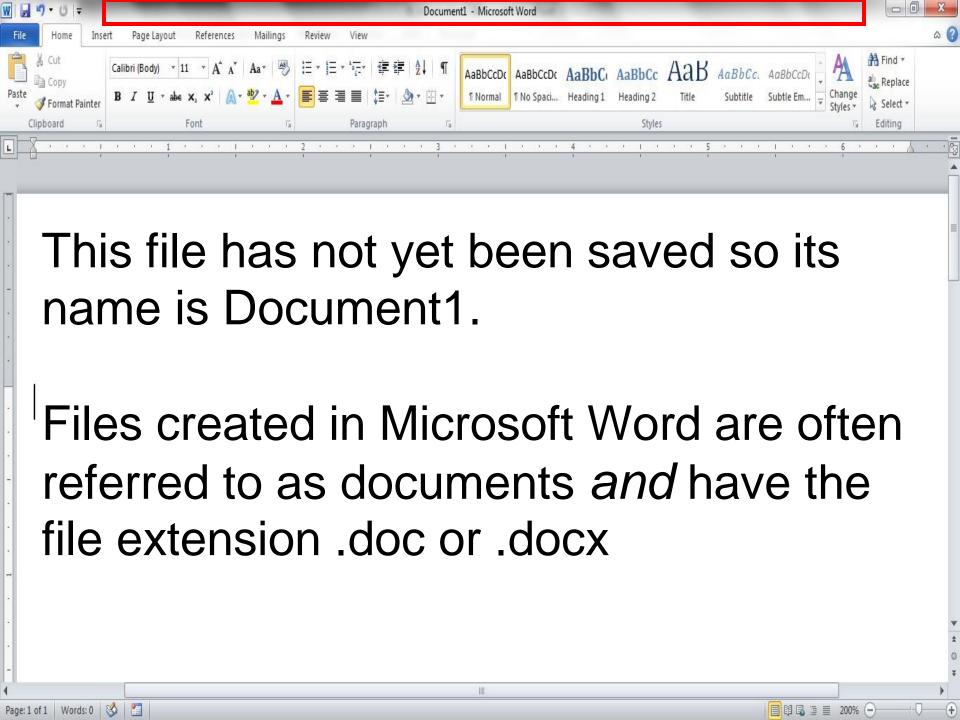

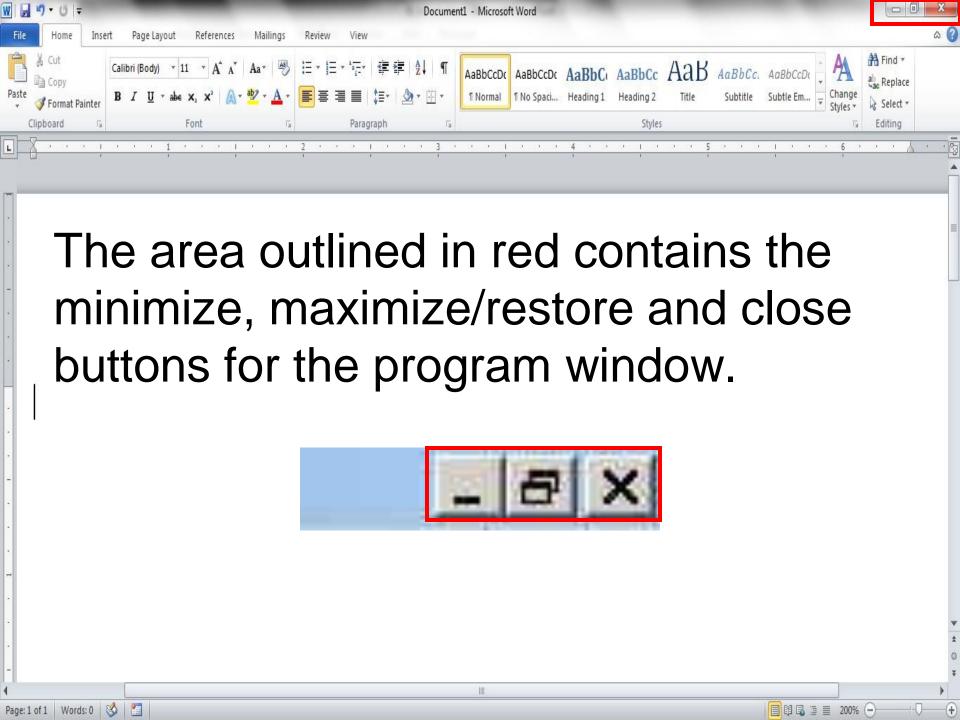

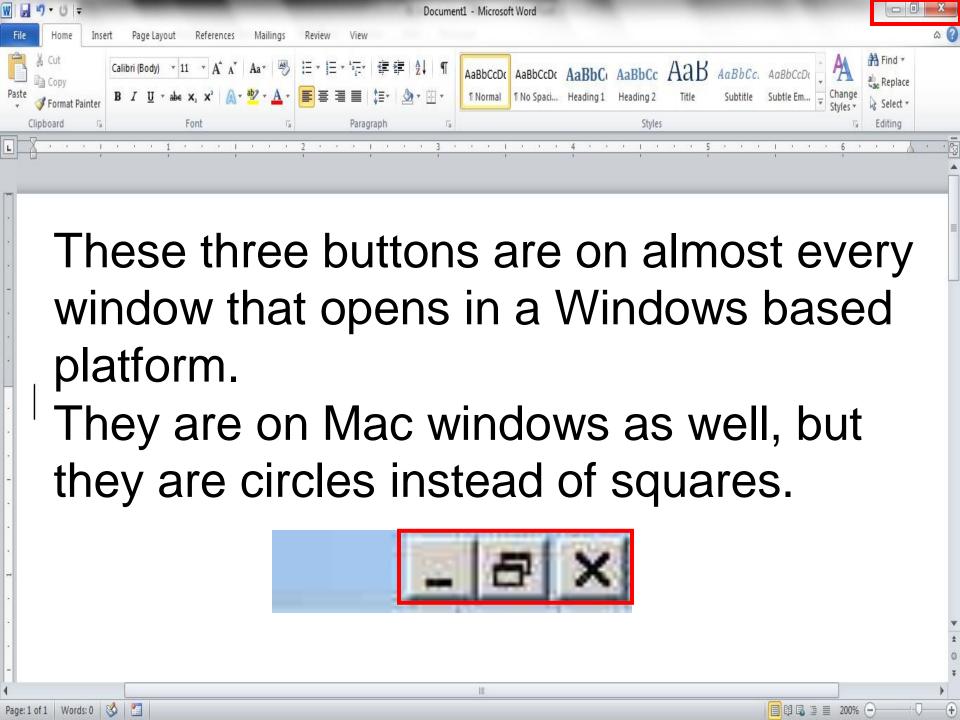

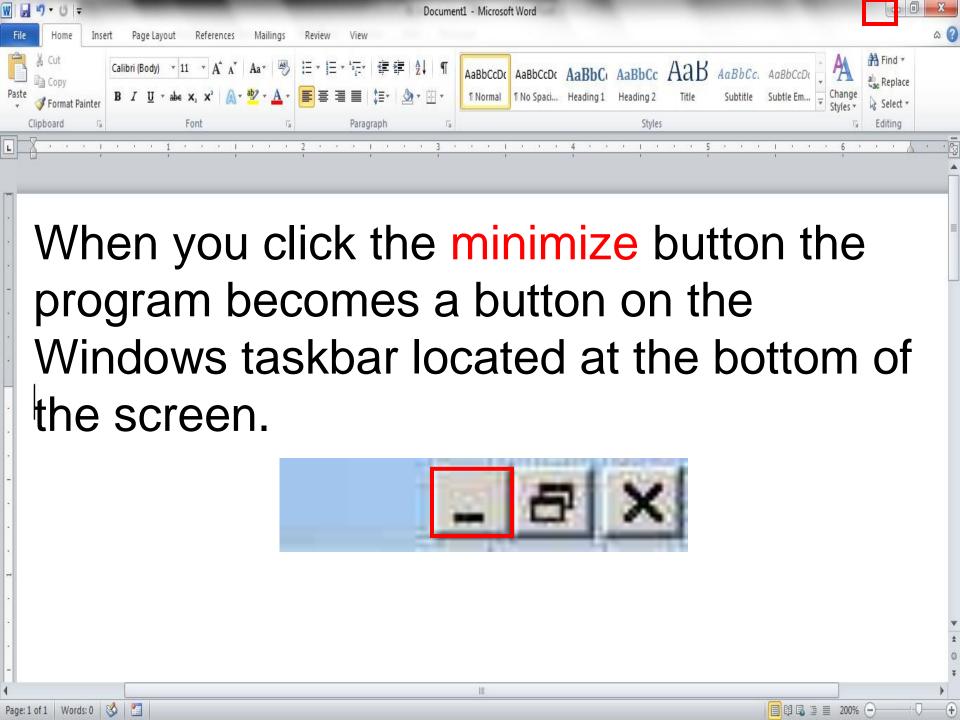

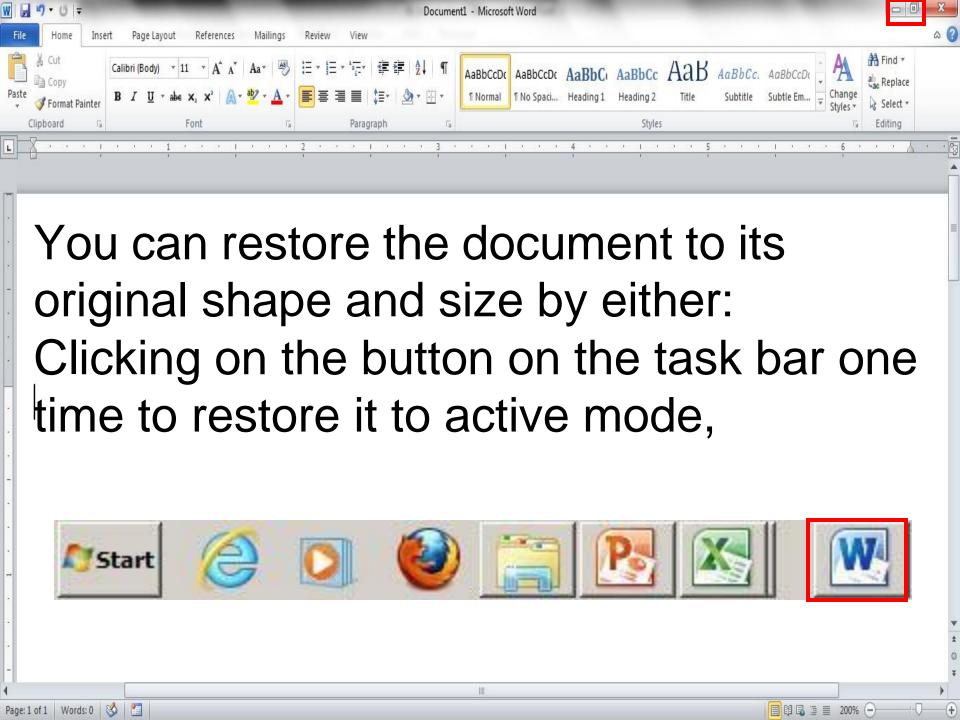

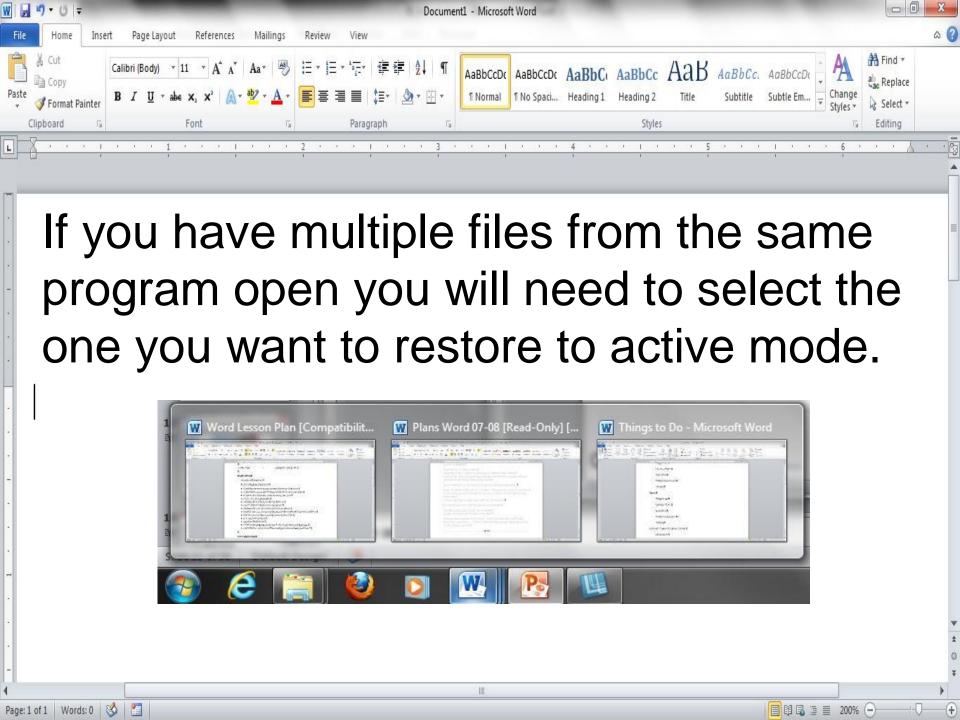

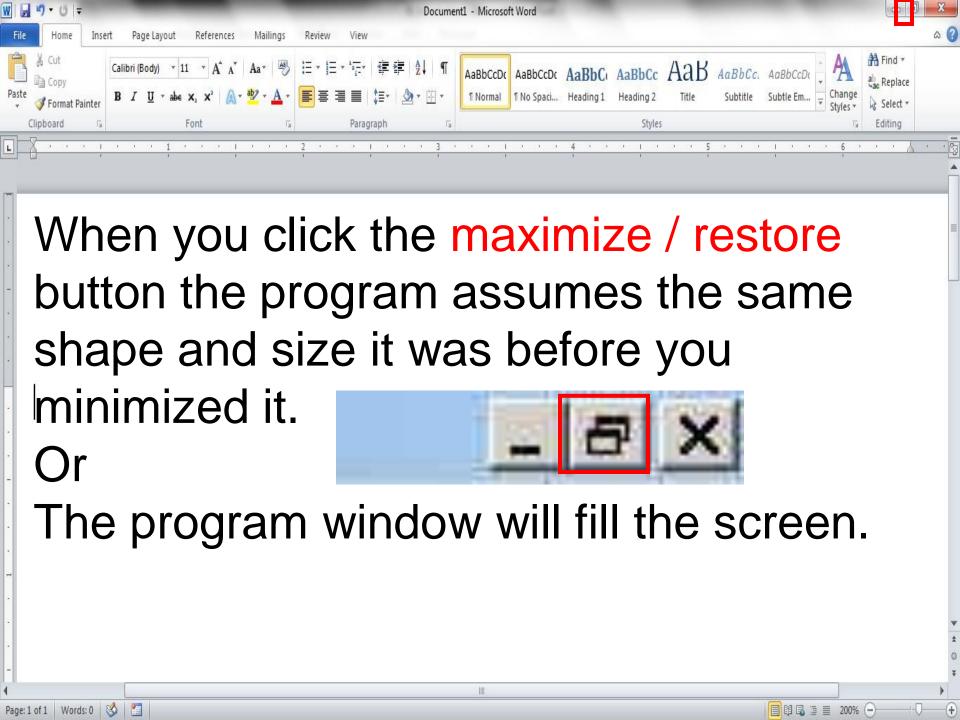

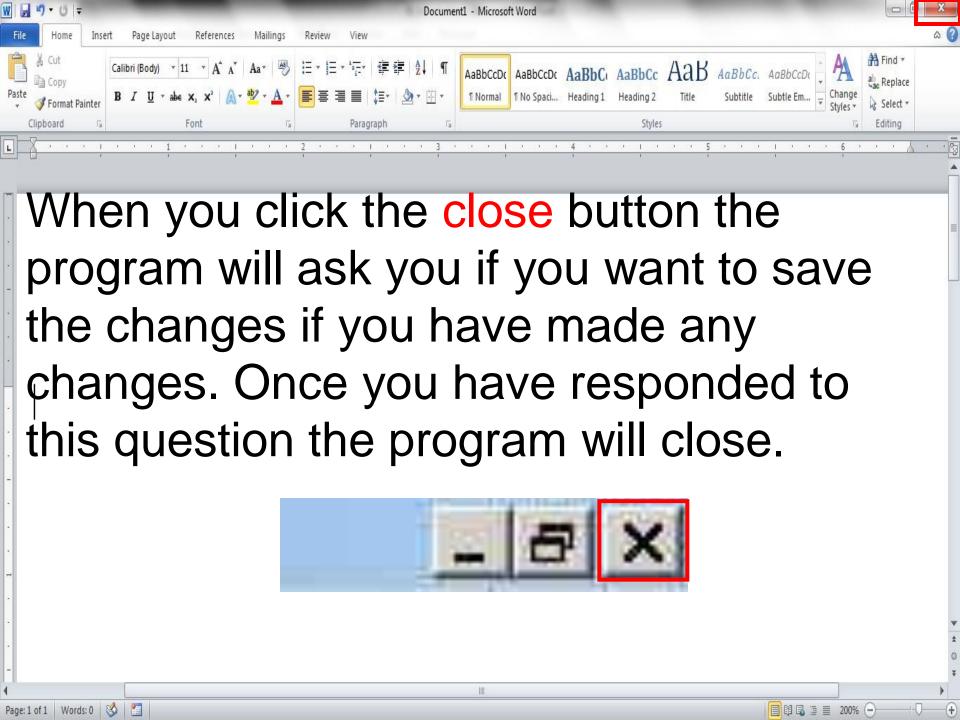

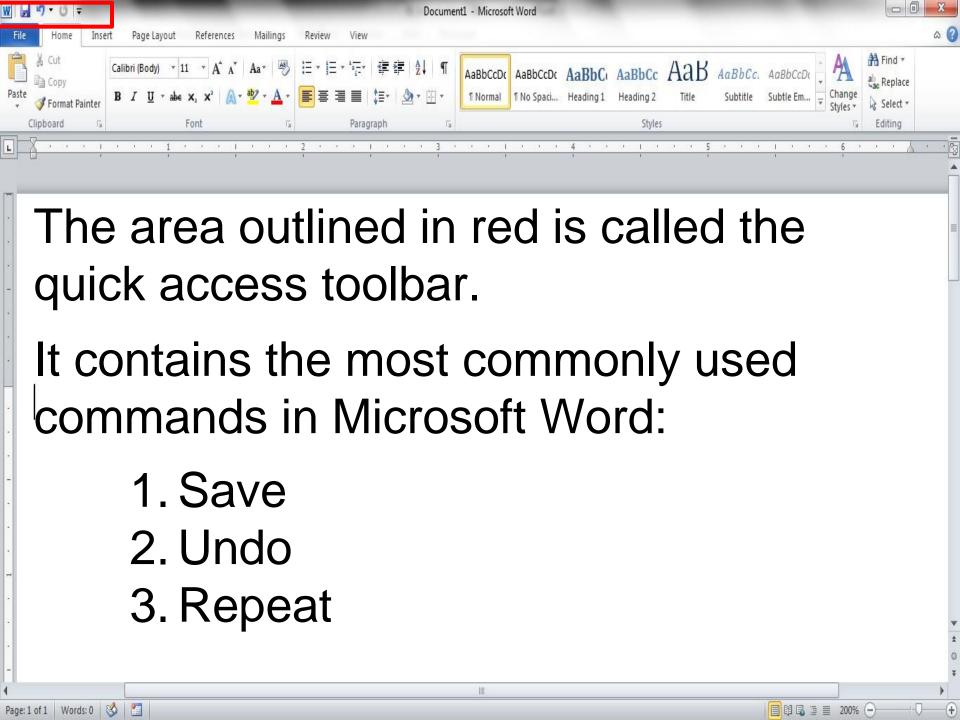

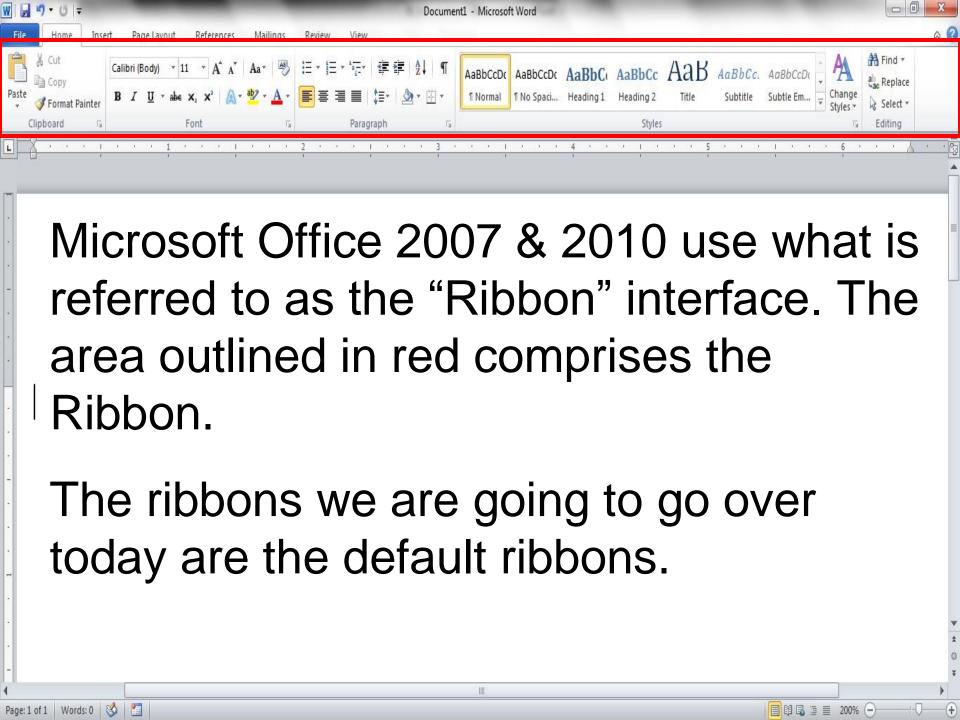

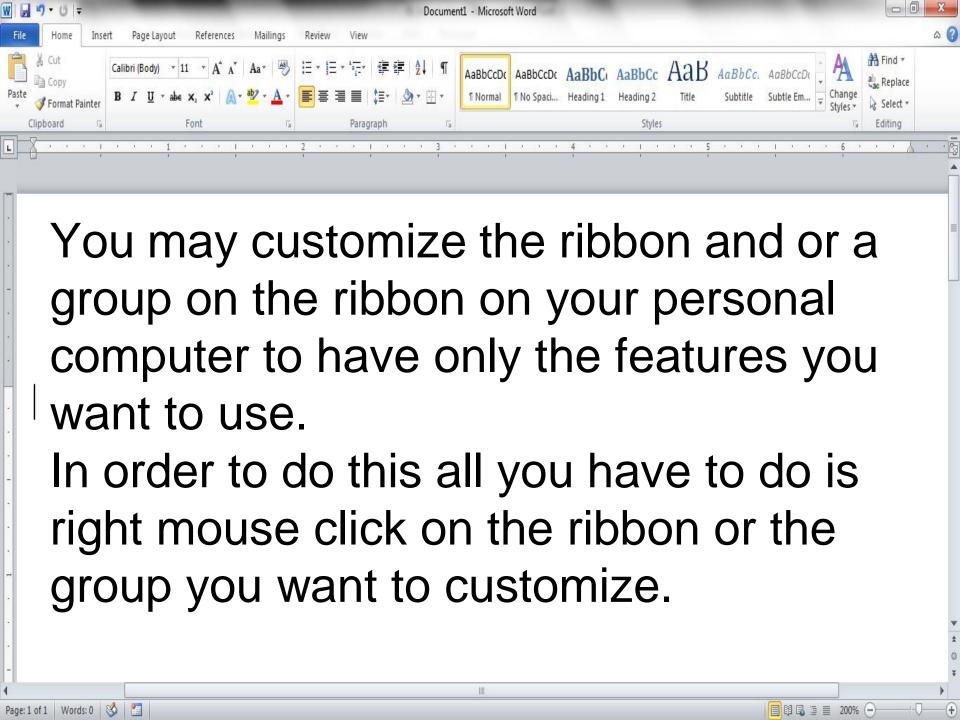

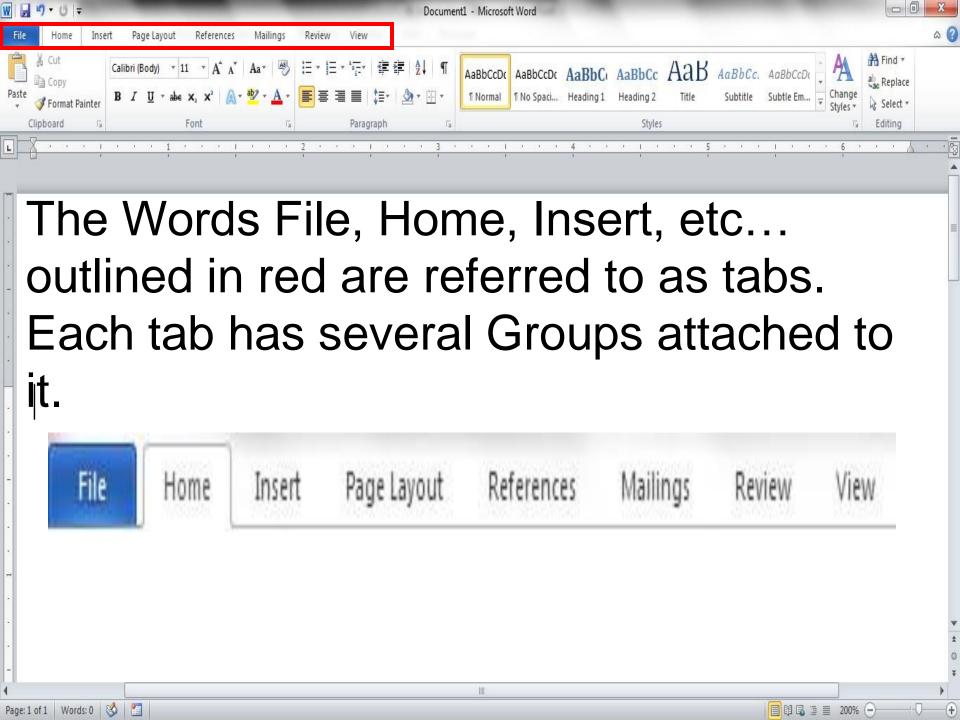

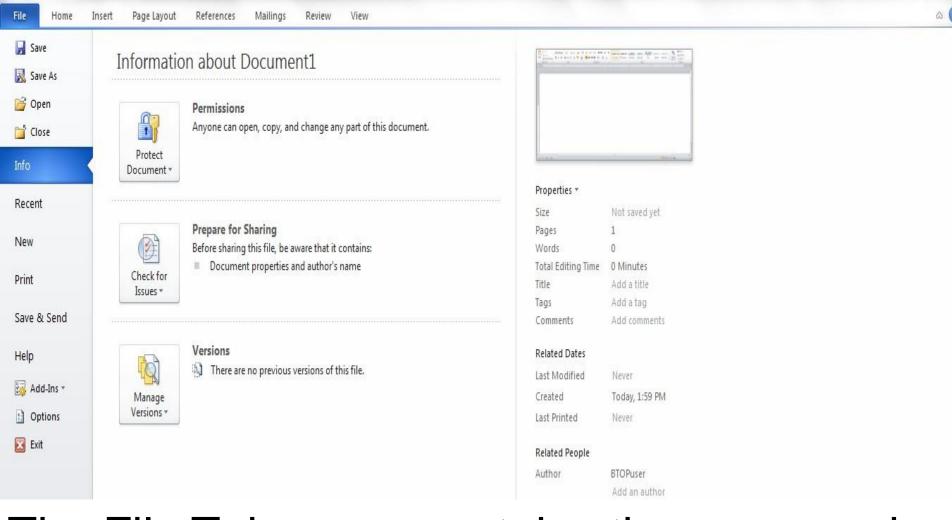

Document1 - Microsoft Word

- 0

The File Tab menu contains the commands most commonly associated with the file.

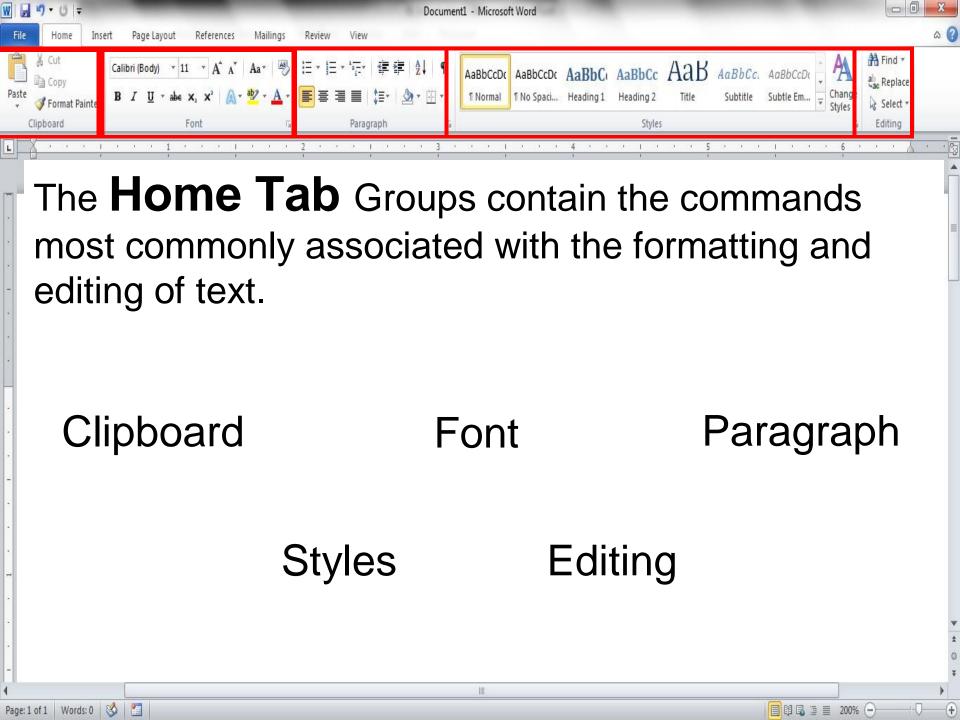

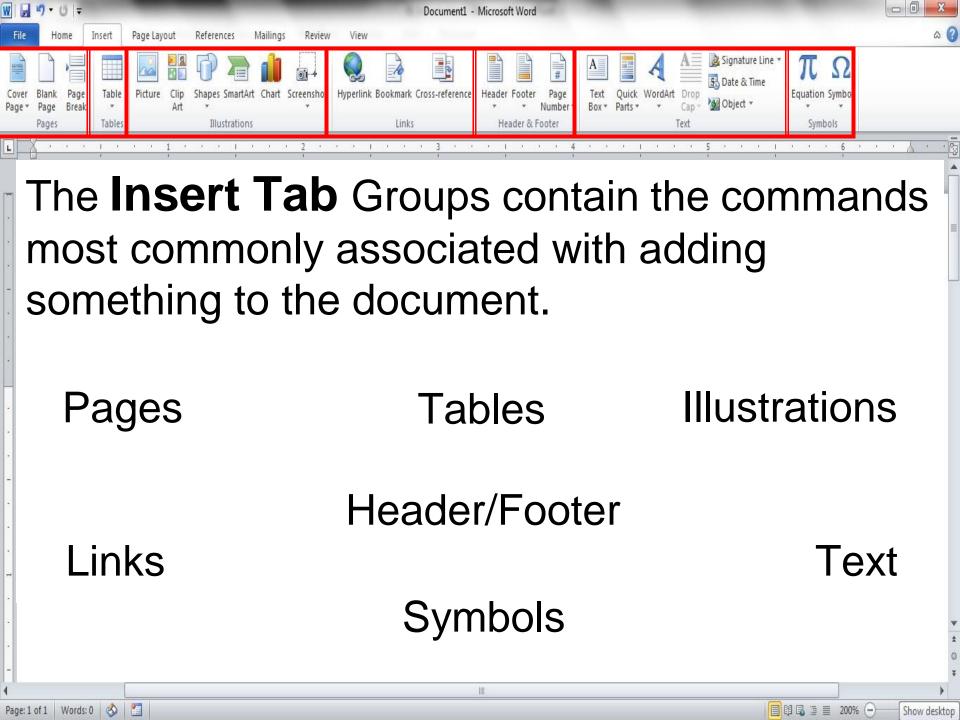

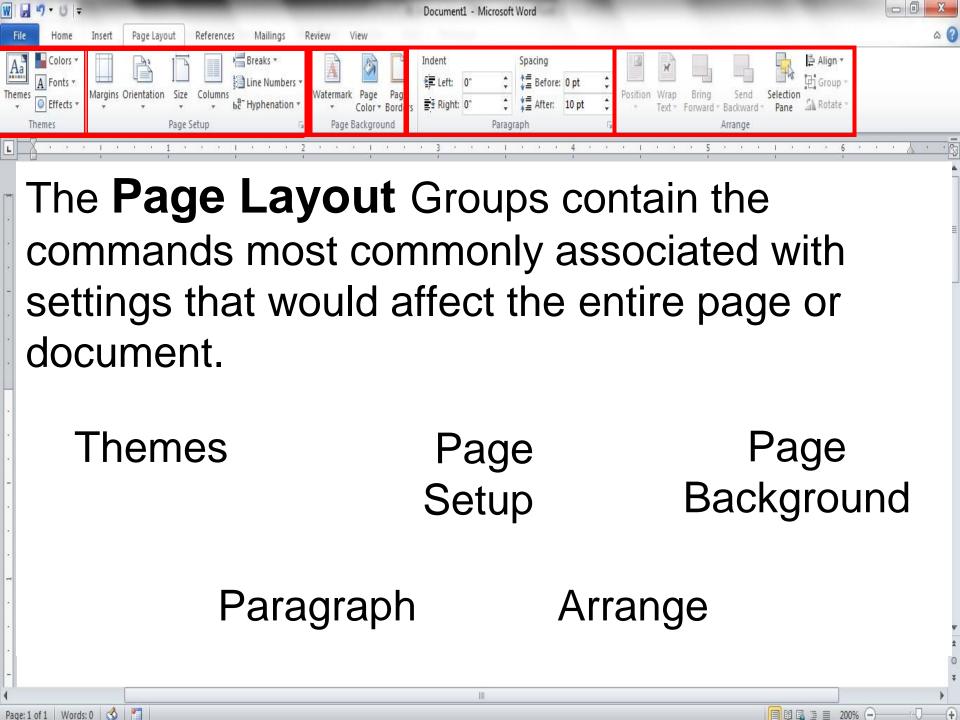

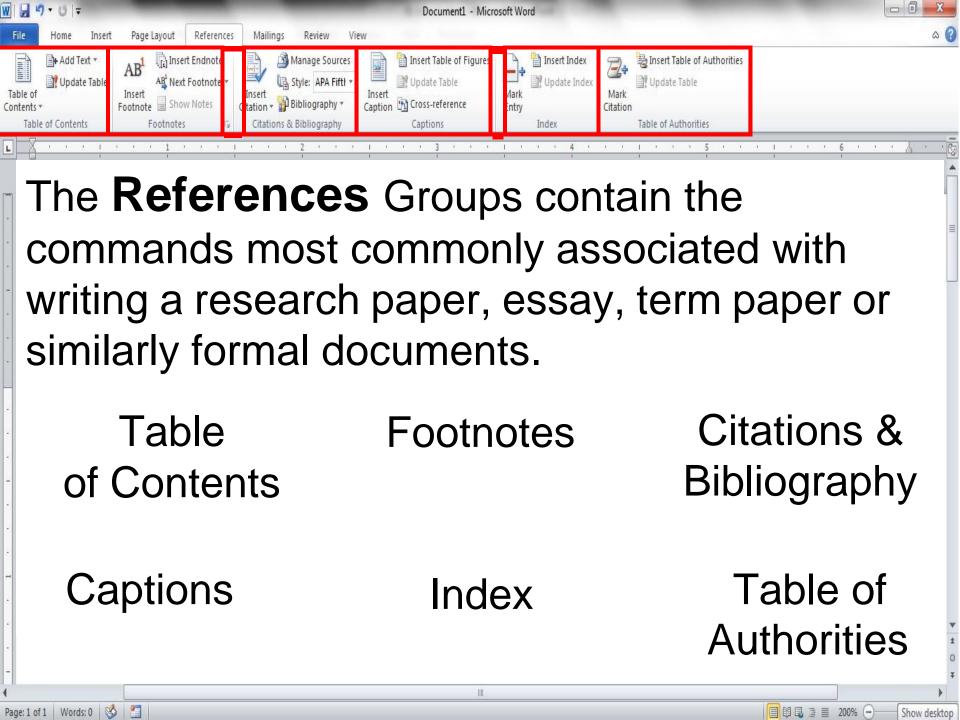

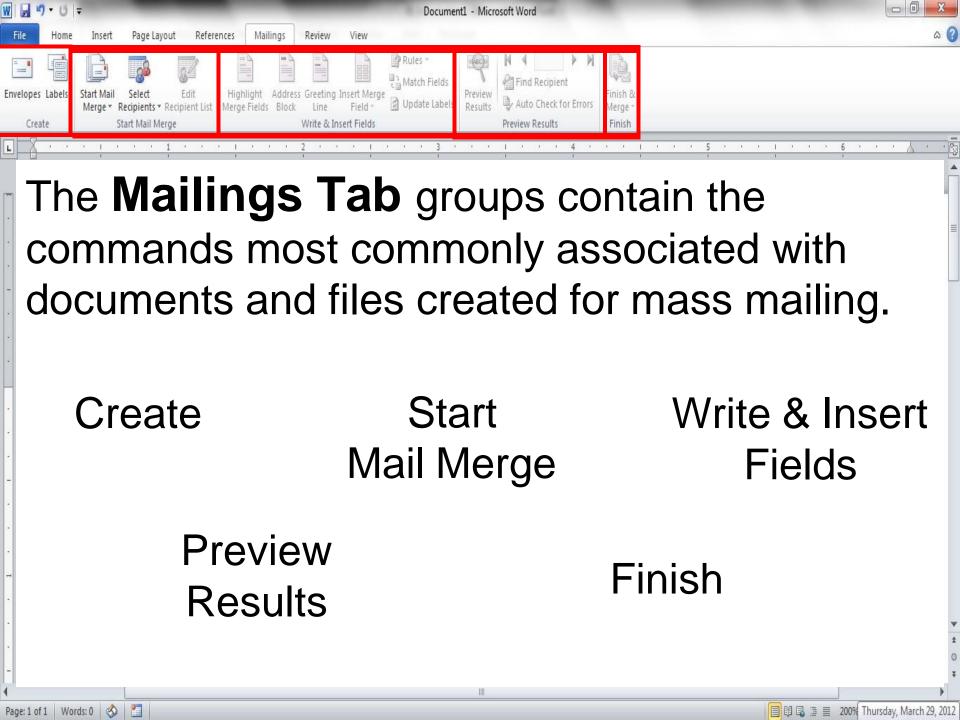

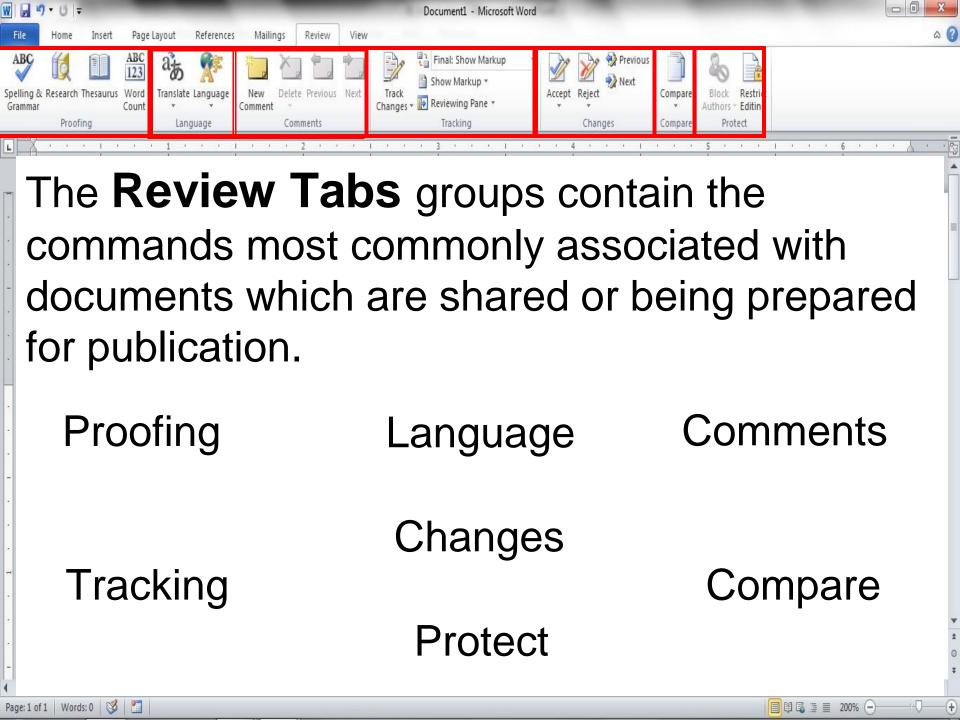

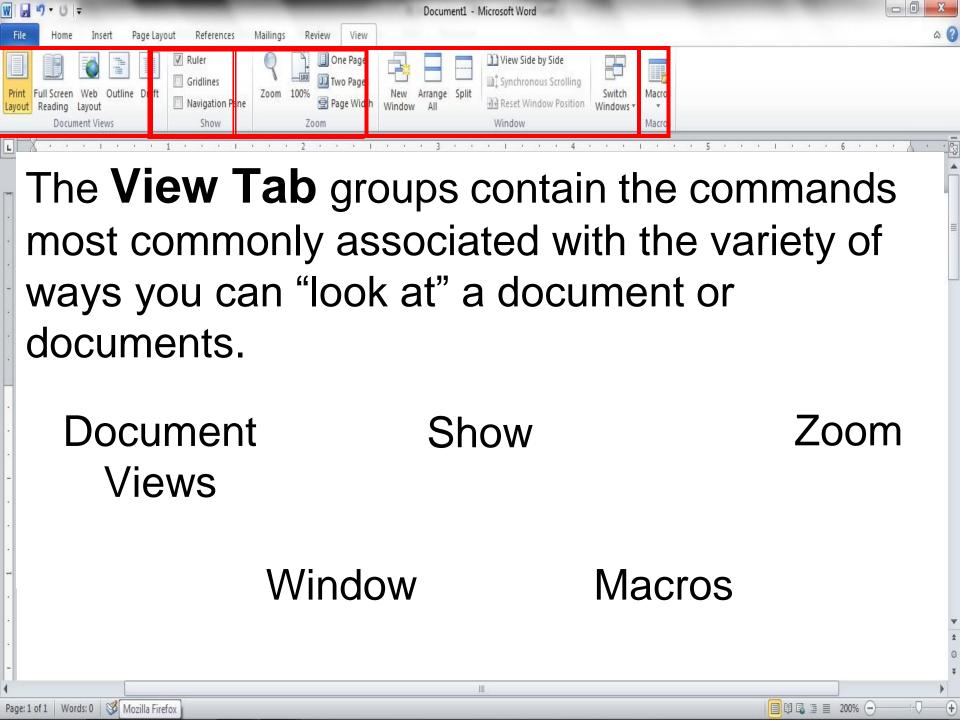

## Summary

- Word processors have features that make it easy to create documents.
  - Consider both the content and look of the document.
    - Create copies of documents and back up changes at every opportunity.

**Font Attributes** 

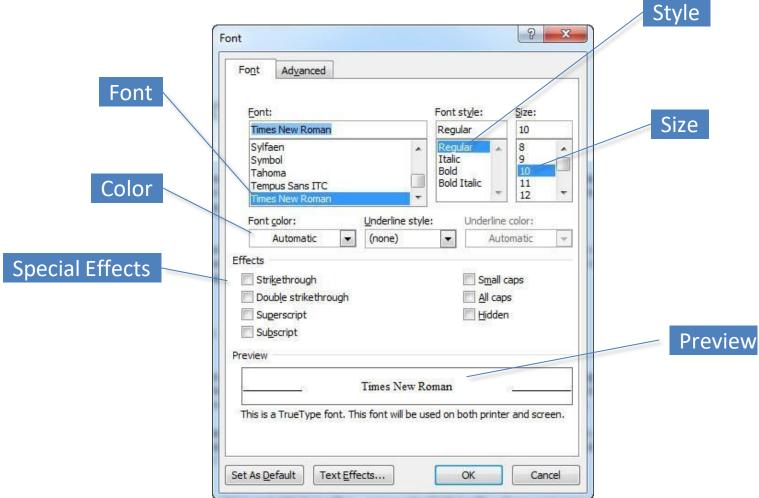